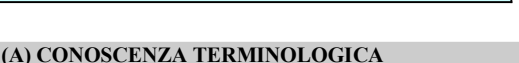

### Dare una breve descrizione dei termini introdotti:

- Variabile
- Costante
- Operatore
- Precedenza tra operatori
- Espressione
- Indirizzo logico

## (B) CONOSCENZA E COMPETENZA

#### Rispondere alle seguenti domande producendo anche qualche esempio

#### B1) Conoscenza

- 1. Cosa si intende con nome, tipo e contenuto di una variabile?
- 2. Che differenza c'è tra indirizzo fisico e indirizzo logico di una variabile?
- 3. A cosa serve la symbol table?
- 4. Perché l'istruzione di lettura è *distruttiva*, mentre la stampa non lo è?
- 5. Quali sono le caratteristiche di un operatore?
- 6. Come possiamo classificare gli operatori?
- 7. Come si definisce un'espressione?
- 8. Cosa vuol dire che un'espressione è corretta?

#### B2) Competenza

- 1. Quali criteri occorre usare per scegliere costanti e variabili e i loro nomi?
- 2. Cosa vuol dire valutare un'espressione?
- 3. Cosa indica la precedenza tra operatori?
- 4. In quale momento viene controllata la correttezza della scrittura di espressioni?
- 5. Perché in programmazione si ricorre alla tipizzazione dei dati?

#### (C) ESERCIZI DI COMPRENSIONE

- 1. Le variabili sono caratterizzate dall'avere un ……., un …… ed un ……..., che durante l'esecuzione del programma può variare. Le costanti sono caratterizzate da un ….., da un ….. e da un …………. che è stabilito all'inizio del programma e non può variare.
- 2. Sulle variabili è possibile operare con le istruzioni di ………., ………… e ……………, mentre sulle costanti sono possibili solo le operazioni di ……….. e ………..
- 3. Il nome di una variabile o di una costante rappresenta il suo indirizzo ……… e viene trasformato dal compilatore in un indirizzo …………. . Attraverso i linguaggi simbolici ad alto livello, il programmatore può usare solo gli indirizzi ………. delle variabili e delle costanti, ignorando i rispettivi indirizzi ……
- 4. Una espressione può essere una ……, una ……….. oppure una ……… fra espressioni rappresentata mediante un
- 5. Gli …………. sono caratterizzati da un …..…., da un …….., dell'operazionesvolta e dalle regole di …………….nel calcolo..
- 6. Ogni variabile è allocata in memoria ad un indirizzo ……. detto …….. Il valore della variabile contenuto nella locazione, prende il nome di ………
- 7. L'astrazione sui …….. indica la proprietà, caratteristica dei linguaggi di …… livello, chiamata ………., attraverso la quale il programmatore utilizza costanti e variabili semplicemente associandole ad un dato tipo.
- 8. Con la tipizzazione dei dati, il programmatore può ignorare ….. e …….. sono memorizzate le variabili e le costanti nella memoria.
- 9. Descrivere la sintassi per le espressioni:
	- a. numeriche intere
	- b. numeriche reali
- 10. Dato l'ambiente di valutazione  $A = \{a=10, b=20, c=15\}$  calcolare il nuovo ambiente nei seguenti casi:

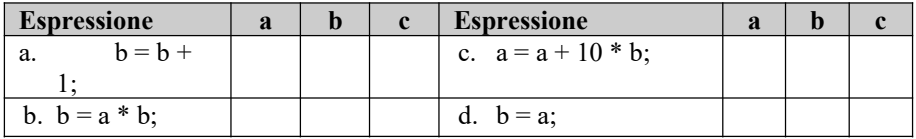

- Indirizzo fisico
- Tabella dei simboli
- lvalue
- rvalue
	- Tipizzazione dei dati

# Unità 1 – Costanti, variabili ed espressioni

- 
- 11. Dato l'ambiente di valutazione  $A = \{a=10, b=20, c=15\}$  calcolare il nuovo ambiente nei seguenti casi:

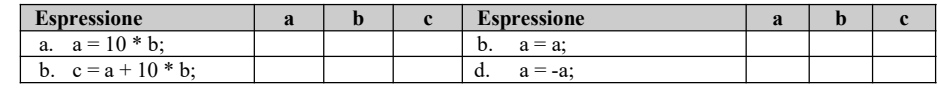

12. Nell'ambiente di valutazione  $A = \{x=5, y=0, z=1\}$ , dopo aver valutato la correttezza sintattica delle seguenti espressioni, procedere alla loro valutazione.

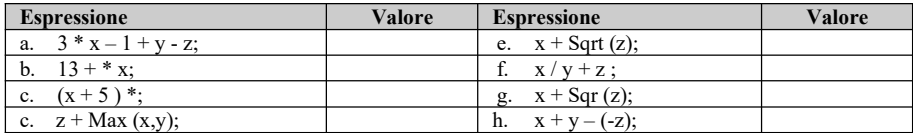

13. Verificare se le seguenti sono espressioni, secondo la definizione di espressione.

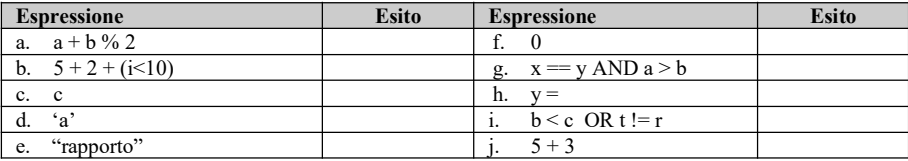

14. Dato l'ambiente A ={a=2, b=-5, c=3} calcolare il nuovo ambiente dopo l'esecuzione di ciascuna delle seguenti istruzioni, esaminando le eventuali situazioni di errore:

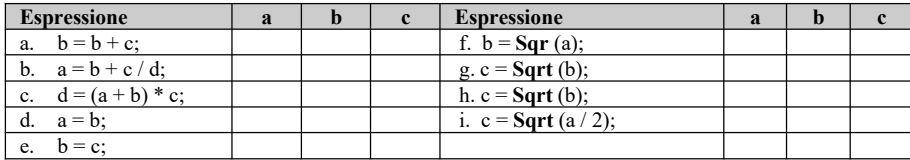

15. Date le dichiarazioni indicate nella prima colonna, completare la tabella:

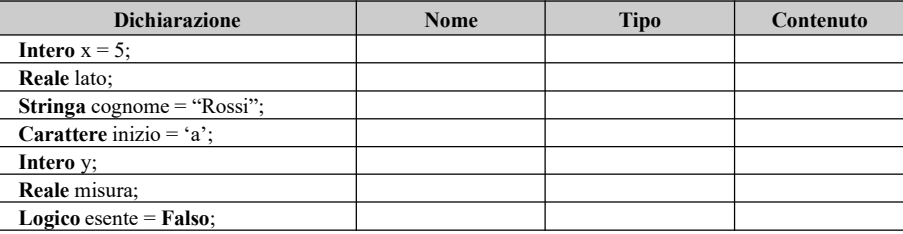

16. Date le seguenti dichiarazioni, completare la tabella: Intero  $x = 5$ ,  $y$ ,  $z=0$ ; Reale base, altezza=10.0; Stringa cognome = "Rossi", nome = "Mario";

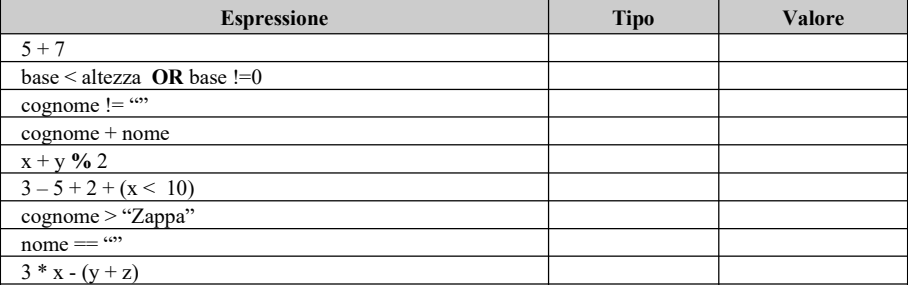

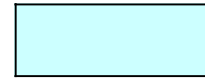

17. Dichiarare ed assegnare un valore opportuno a variabili del tipo indicato:

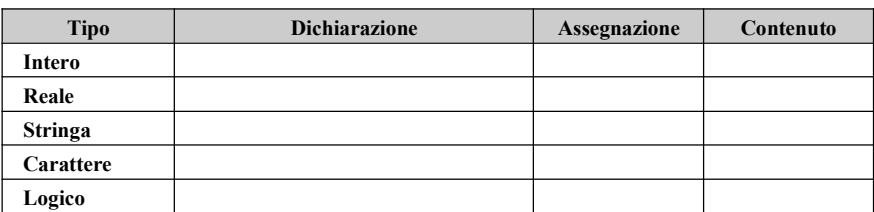

18. Date le istruzioni nella prima colonna, indicare come varia l'ambiente:

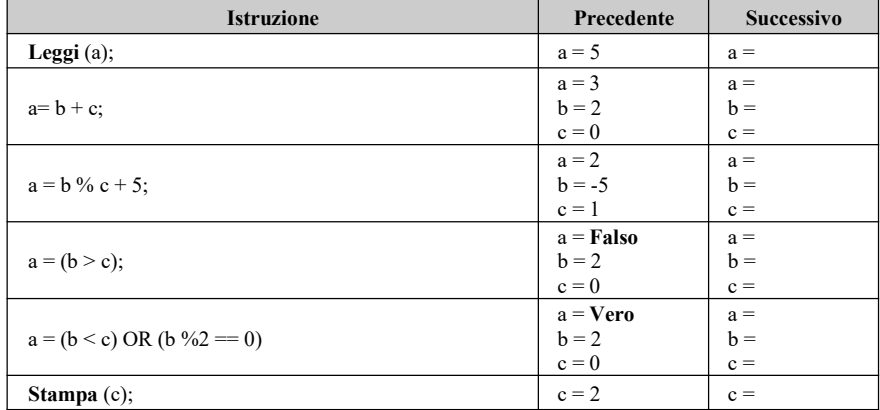

## (D) ESERCIZI DI APPLICAZIONE

- 1. Scrivere un programma che stampi la tabella di verità dell'operatore logico AND.<br>2. Scrivere un programma che stampi la tabella di verità dell'operatore logico OR.
- 2. Scrivere un programma che stampi la tabella di verità dell'operatore logico OR.
- 3. Scrivere un programma che stampi la tabella di verità dell'operatore logico NOT.